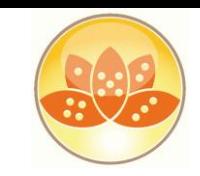

#### Entwicklercamp 2013

# **XPages** **Die Grundlagen**

 11. – 13..03.2013 Maritim Hotel, Gelsenkirchen

Ulrich Krause, BCC Unternehmensberatung GmbH

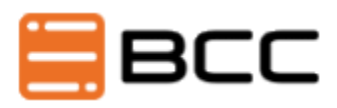

eknori.de

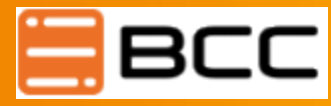

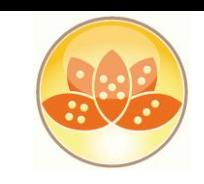

# **Über: Ulrich Krause**

- Lotus Notes / Domino Administrator & Entwickler seit 1993
- Senior Software Architect **BCC (Düsseldorf)**
- OpenNTF Contributor
- OpenNTF Board of Directors
- IBM Champion 2011/2012/2013
- Blog http://www.eknori.de
- Notes Forum (http://www.atnotes.de)

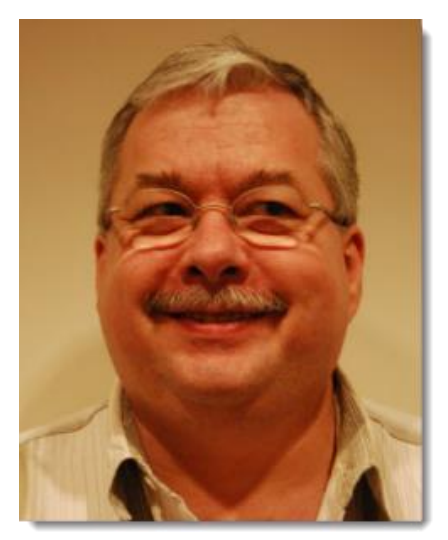

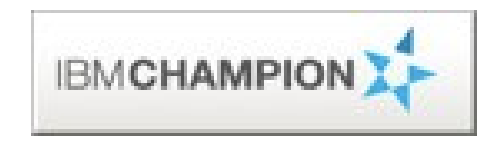

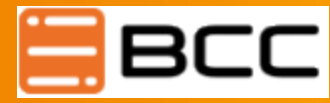

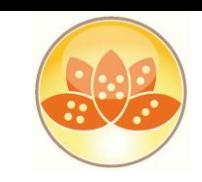

## **Agenda**

- Was sind XPages / Warum XPages ?
- **Basis Technologien / Skills**
- Wo laufen XPages?
- **Portierung bestehender Anwendungen**
- **Domino Designer / Views / Perspektiven**
- **Beans / Managed Beans**
- SSJS / CSJS
- **Scoped Variables**
- **Praktisches Beispiel**

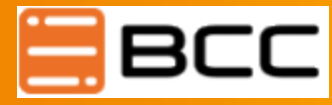

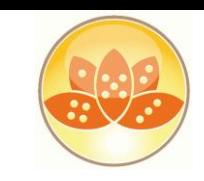

## **Was sind XPages?**

- Ein neues Design Element ab ND 8.5
- **Uberwindet uralte Limitierungen der Standard Notes** Entwicklung (z.B. @DBLookup in Ansichten)
- A runtime designed to generate modern Web applications
- XML Markup
- Controls, data sources, business logic, custom controls
- UI/Data separation, HTML generation control, server state, localization,
- extensibility
- $\Box$  Capable of targeting multiple clients
- Highly extensible runtime and design time

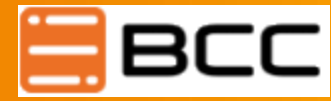

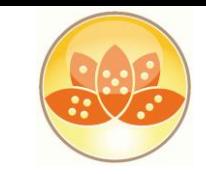

#### **Evolution XPages Entwicklung**

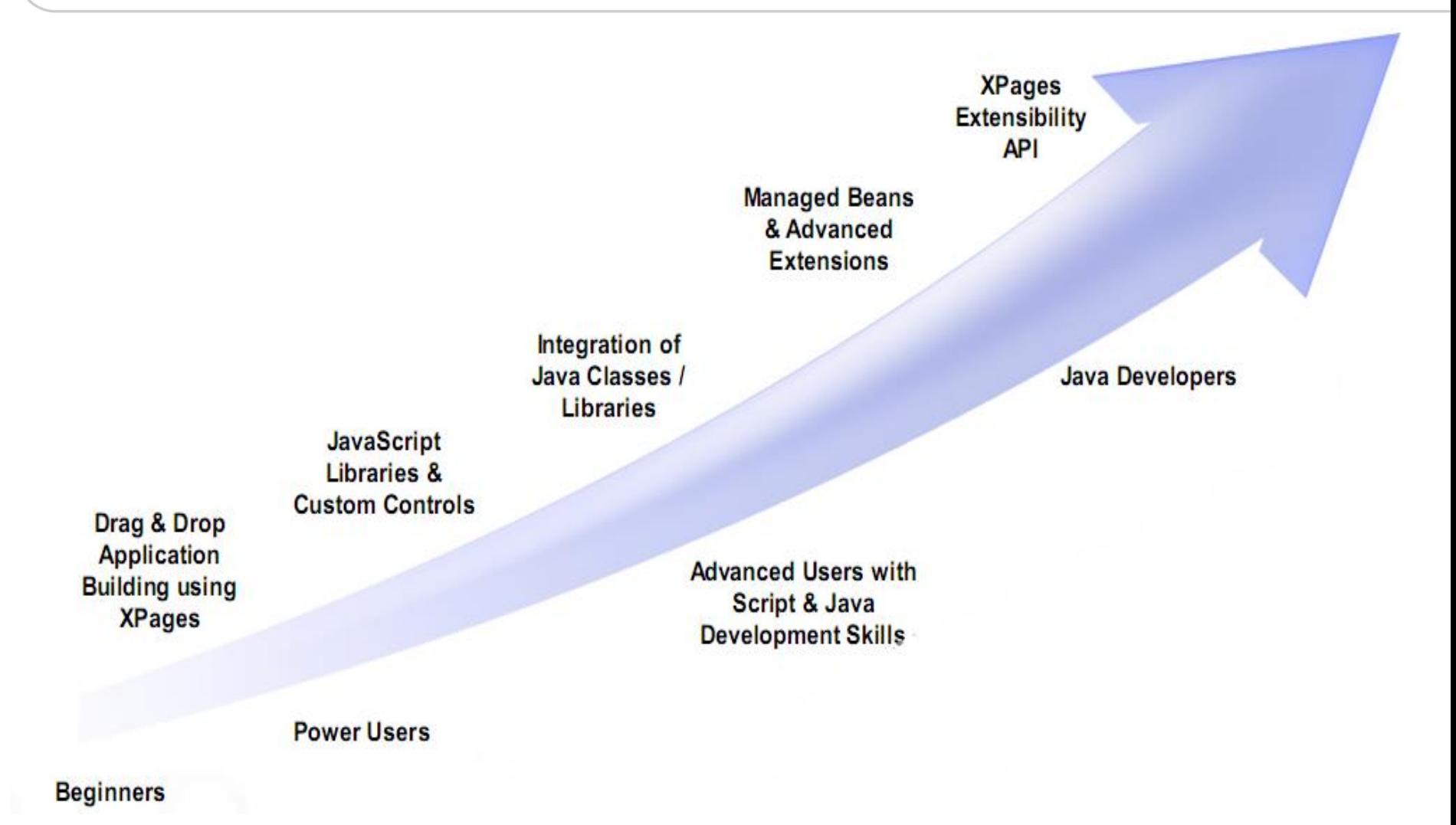

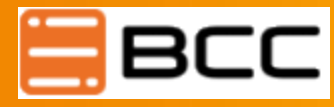

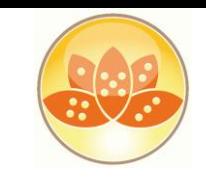

# **Basistechnologien / Skills**

- **HTML**
- **XML**
- **CSS**
- **JavaScript**
- @Formulas
- Java
- AJAX
- **Dojo Toolkit**
- **JSF (Java Server Faces)**

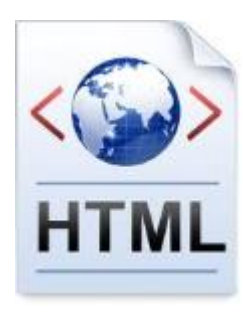

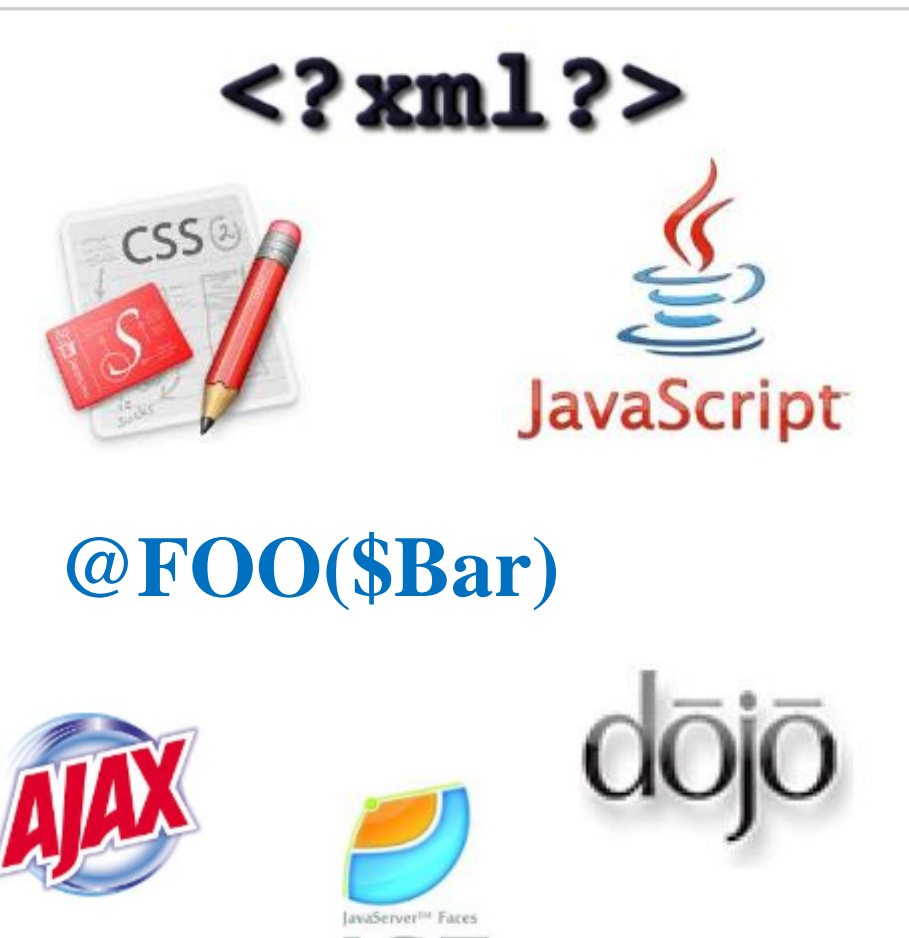

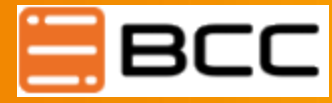

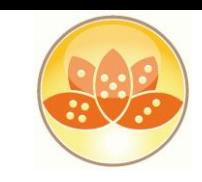

## **Warum XPages ?**

- Moderne Werkzeuge, zeitgemäßer Code
- Portierung bestehender Anwendungen
- Cross Browser kompatibel, mobile Endgeräte
- Geben Sie Ihren Anwendern moderne Anwendungen

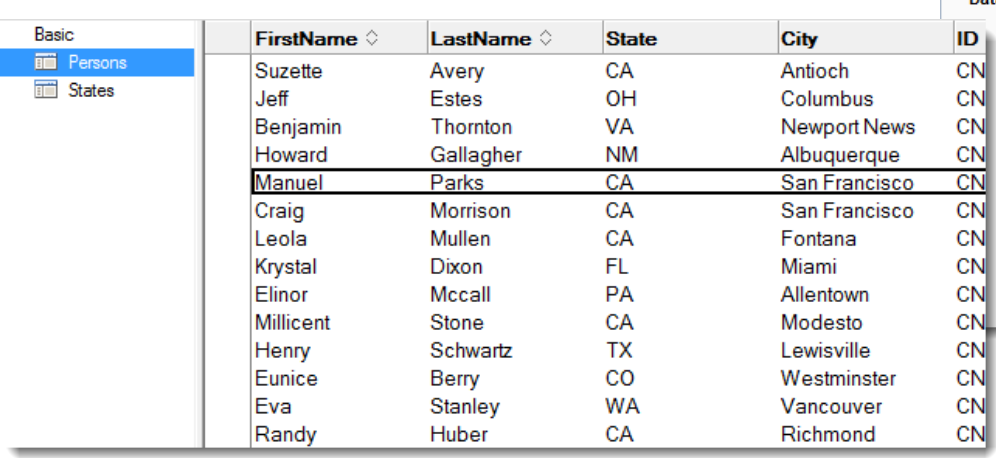

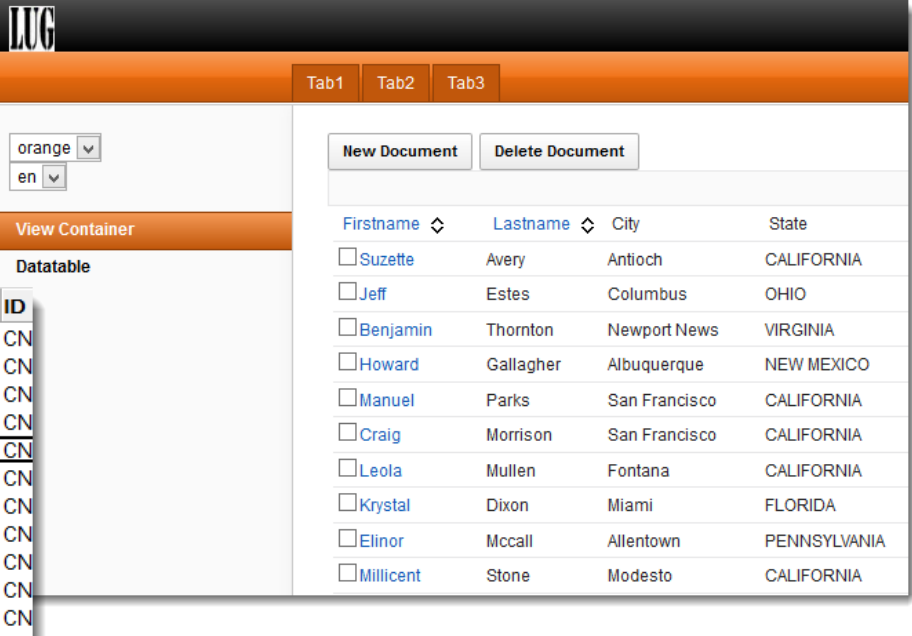

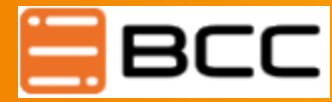

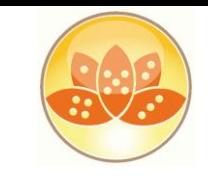

#### **Warum XPages ?**

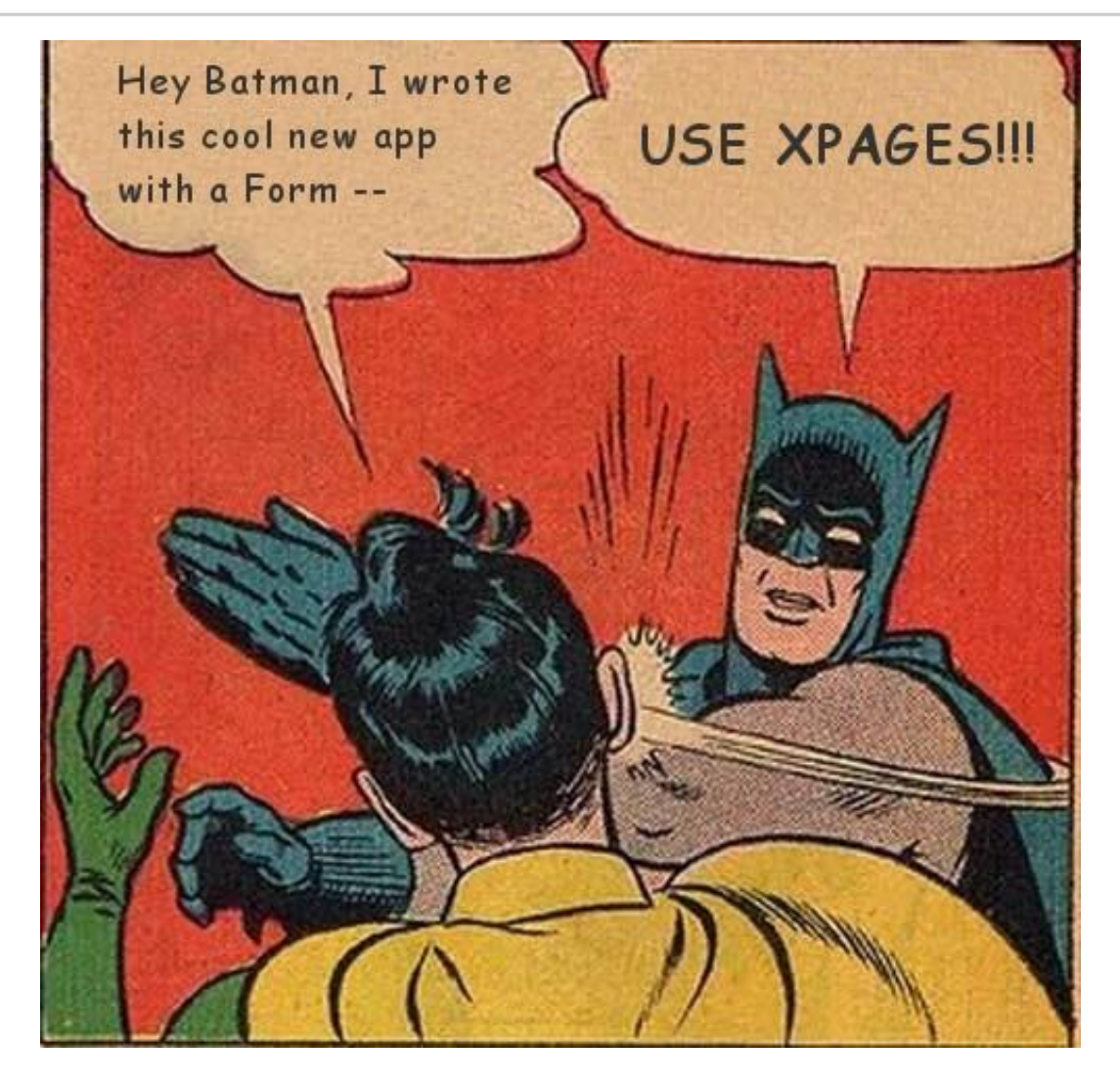

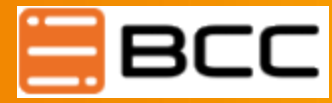

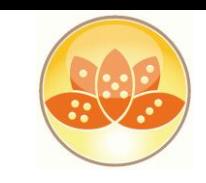

### **White Paper**

- Paul Withers Maximize the Benefits of Lotus Domino 8.5.2 with Xpages
	- http://hermes.intec.co.uk/Intec/Blog.nsf/dx/Maximising%20The%20Benef its%20of%20XPages%20in%208.5.2.pdf/\$file/Maximising%20The%20B enefits%20of%20XPages%20in%208.5.2.pdf

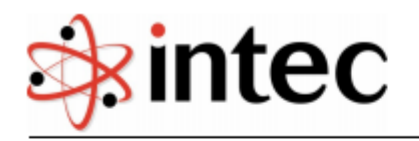

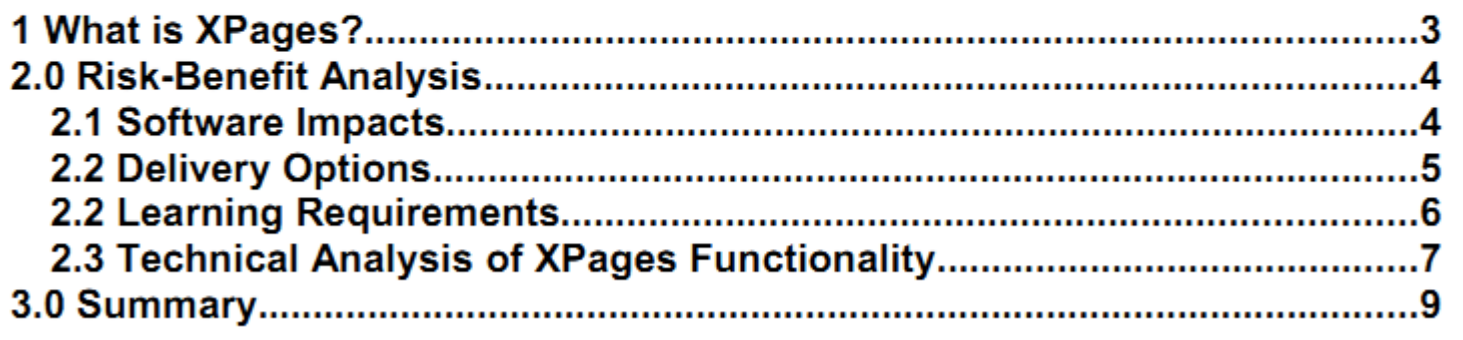

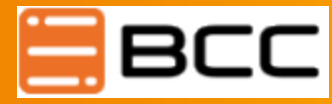

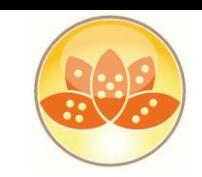

2012

**DEC** 

points less than the previous year

#### **Wo laufen meine XPages?**2012 7.7% **JAN**  Browser of the world was using Internet Explorer 6, which was 6.0 percentage points less than the previous year • Firefox, Safari, Chrome, Internet Explorer\*  $6.0%$ – \* IE6 **must** die! , sagt Microsoft – http://www.ie6countdown.com/ of the world was using Internet Explorer 6, which was 5.3 percentage

#### **Für die Entwicklung Firefox verwenden**

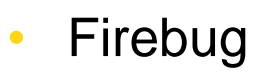

- YSlow
- PageSpeed

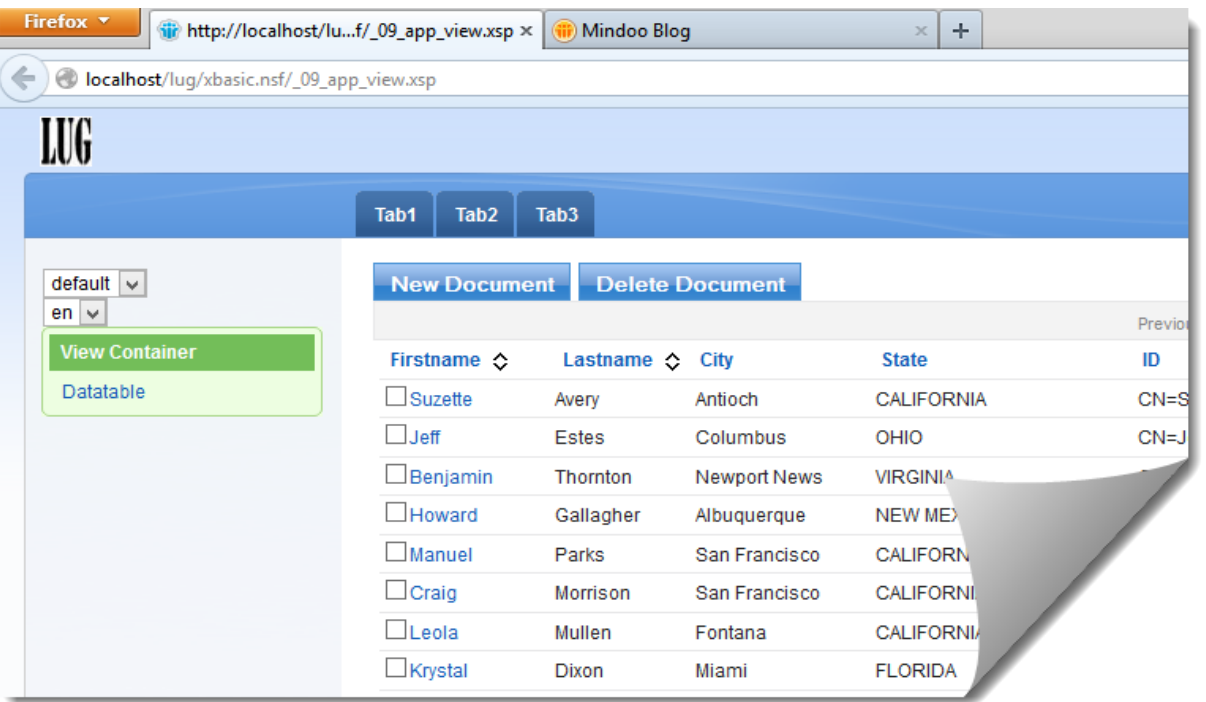

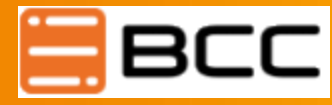

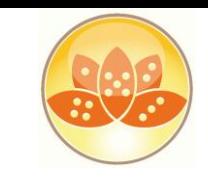

#### **Wo laufen meine XPages?** XPiNC ( **XP**ages **i**n **N**otes **C**lient ) 曲 **LUG** Χ 霝 Tab1 Tab<sub>2</sub> Tab<sub>3</sub> ᆂ ŵ **Delete Document** default  $\sqrt{}$ **New Document** رج  $en \vee$ Previous ô View Container Firstname  $\Diamond$ Lastname City **State** ID 勾 Datatable  $\Box$ Suzette Antioch **CALIFORNIA** CN=Suzi Avery  $\rightarrow$  $\Box$  Jeff Estes OHIO  $CN = J \circ f$ **Q** Columbus  $\Box$ Benjamin h s Thornton Newport News **VIRGINIA**  $\rightarrow$  $\Box$ Howard Gallagher Albuquerque **NEW MEXICO**  $\overline{\mathscr{L}}$  $\Box$ Manuel Parks San Francisco **CALIFORNIA** €  $\Box$ Craig San Francisco **CALIFORNIA Morrison**  $\mathbf 0$  $\Box$ Leola Mullen Fontana **CALIFORNIA** Karsten Lehmann - Mail x  $\Box$  $\mathbb{Z}$   $\mathbb{Z}$ Ħ

Kartsten Lehmann : XPages series #13: XPiNC app development tool:

http://www.mindoo.de/web/blog.nsf/dx/02.02.2012162412KLEL3Q.htm?opendocument&comments#anc1

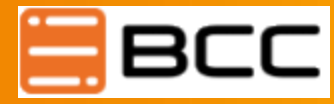

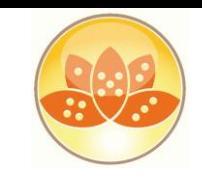

# **Wo laufen meine XPages?**

- Mobile Endgeräte
- iOS, Android, Blackberry ...
- Simulatoren

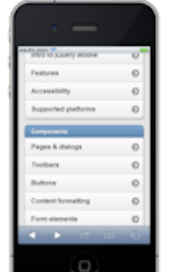

electric plum Home Products Mobile **RIA** Strategy About Contact iOS Web Browser Simulator (FREE limited version) Download Limited Free Trial Version (Windows) Download Limited Free Trial Version (Mac)

- · Full screen presentation mode.
- · JavaScript Error Detection.

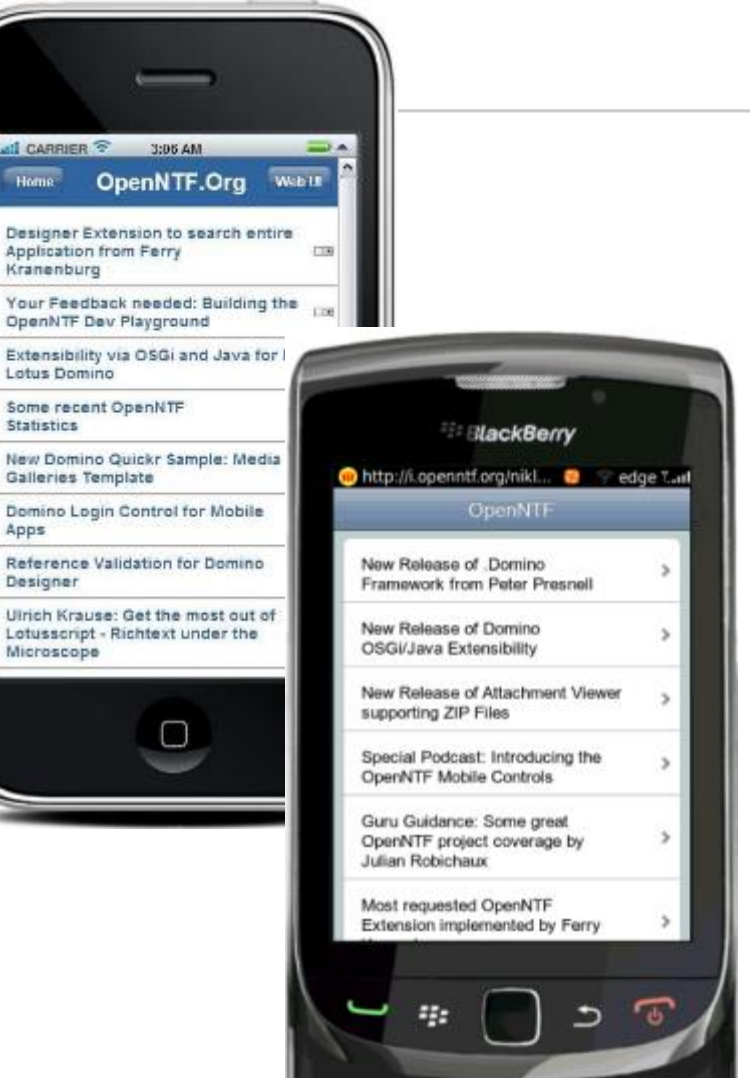

al ca

Desi Appl Kran Your Oper Exter Lotu Som Stati: New Galle Dom

Refe Desi Ulric Lotu Mich

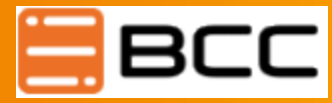

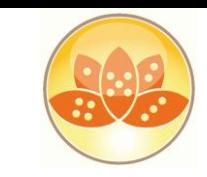

## **Wo laufen meine XPages?**

#### Sidebar , Composite Application

• http://xpages.info/XPagesHome.nsf/Entry.xsp?documentId=24552AD3D535EC18852578CB00669EF8 (Paul Hannan )

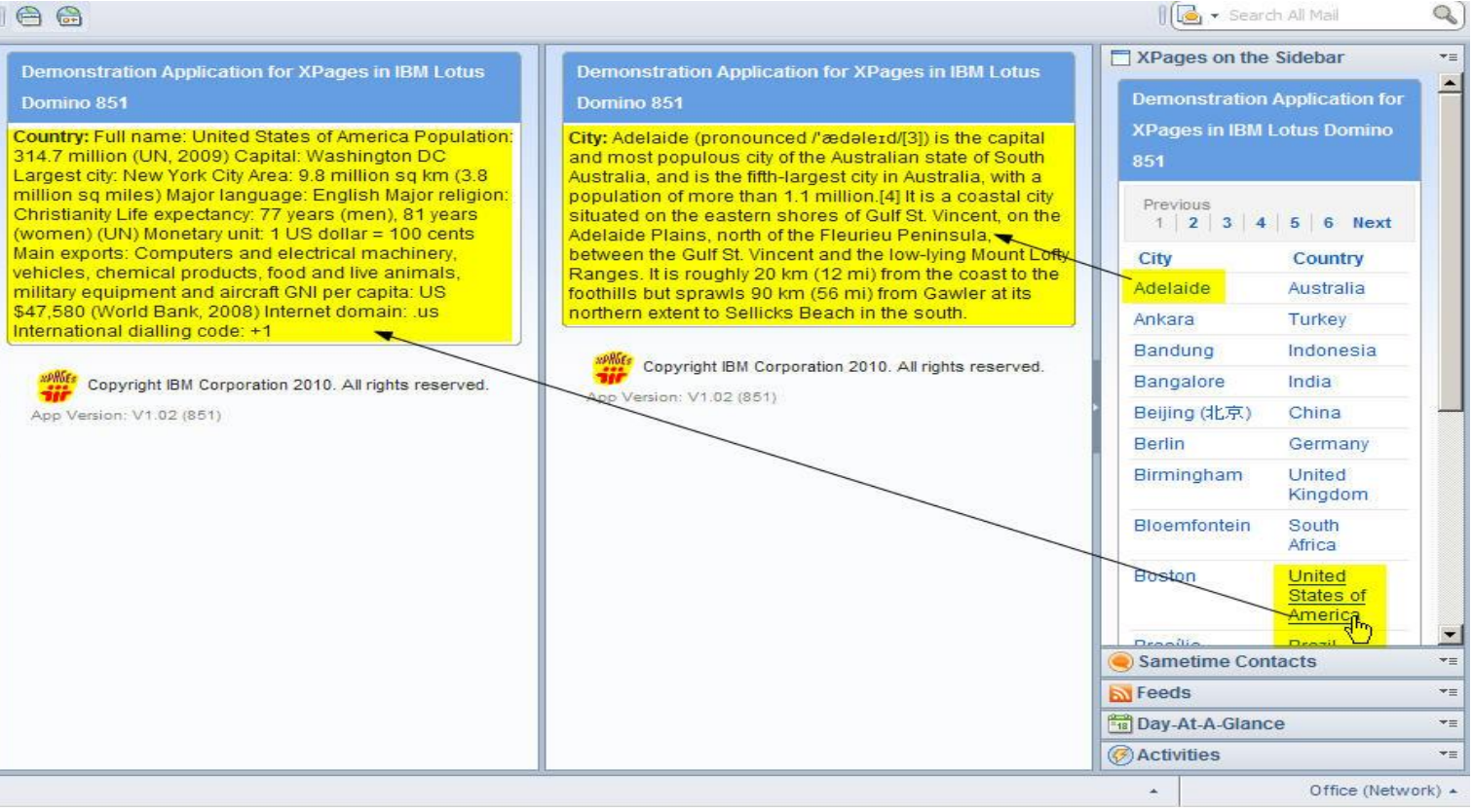

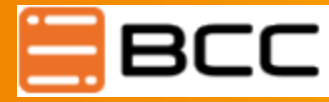

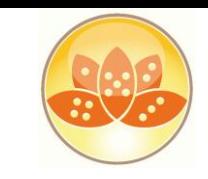

## **Wo laufen meine XPages?**

Wenn es unbedingt sein muss / es gar nicht anders geht

```
<iframe frameborder="0" name="myxpage"
       src=http://myserver/mydb.nsf/MyCoolPage.xsp>
</iframe>
```
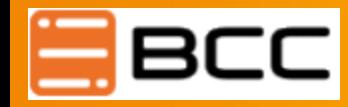

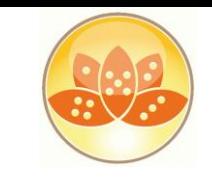

#### **Applikationen nach XPages portieren?**

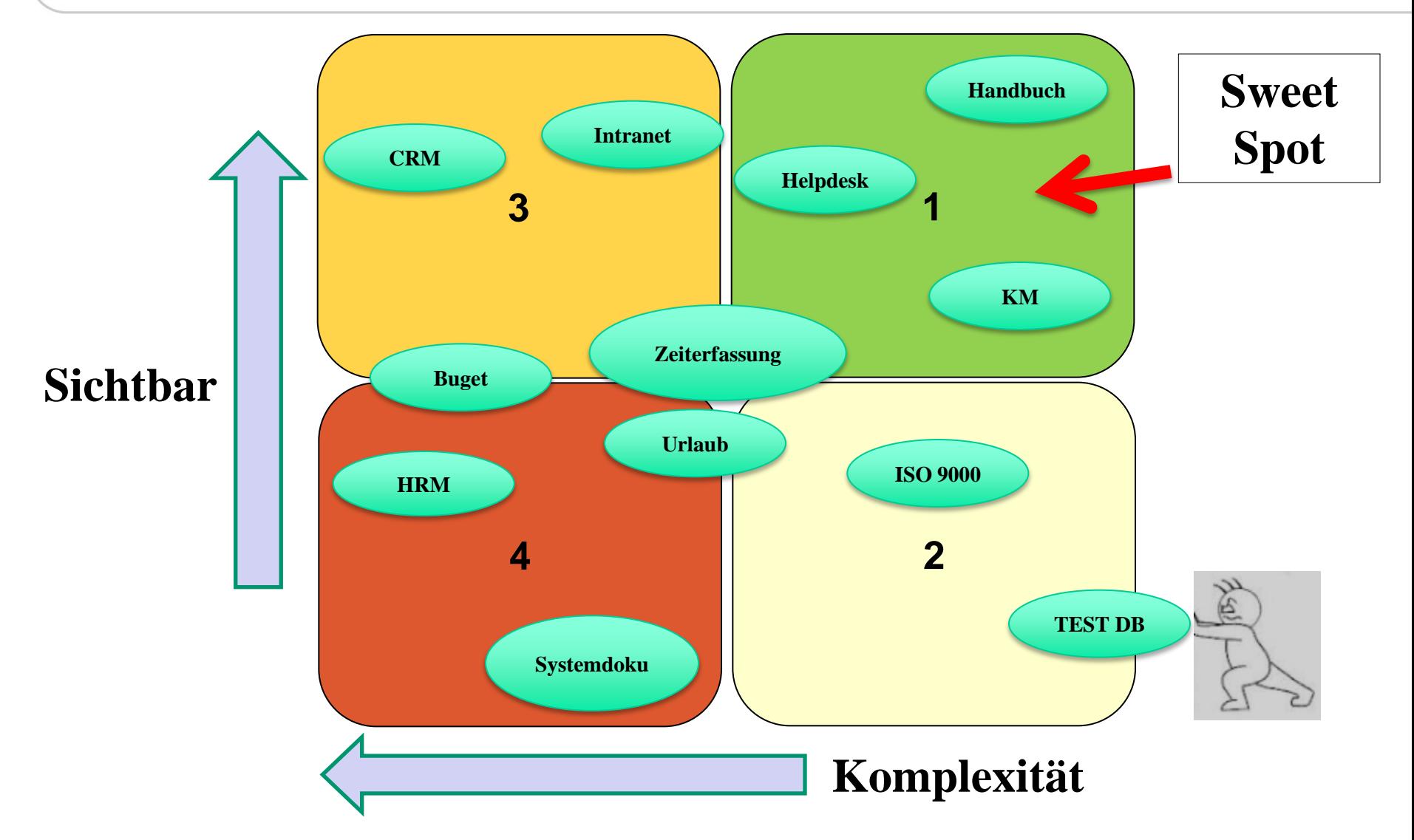

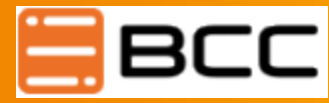

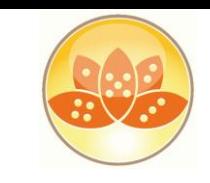

## **Applikationen nach XPages portieren?**

- Eine Portierung bestehender Anwendungen macht keinen Sinn wenn …
	- … es dafür ein Standard Template gibt
	- … die Funktionalität durch einen andere Technologie abgedeckt werden kann
		- IBM Connections oder IBM Quickr®
	- … die Anwendung ausschließlich von Admins und Entwicklern benutzt wird
	- … die Anwendung bereits eine funktionierende Web GUI besitzt

• …

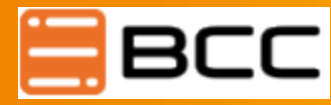

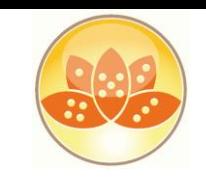

# **Einstieg in XPages**

- IBM
	- Mastering XPages IBM Press
- Matt White
	- XPages 101 (http://xpages101.net/)
- David Leedy
	- XPages TV (http://xpages.tv/ )
	- XPages Cheat Sheet (http://xpagescheatsheet.com/)
- Xpages Info
	- http://xpages.info/XPagesHome.nsf/Home.xsp

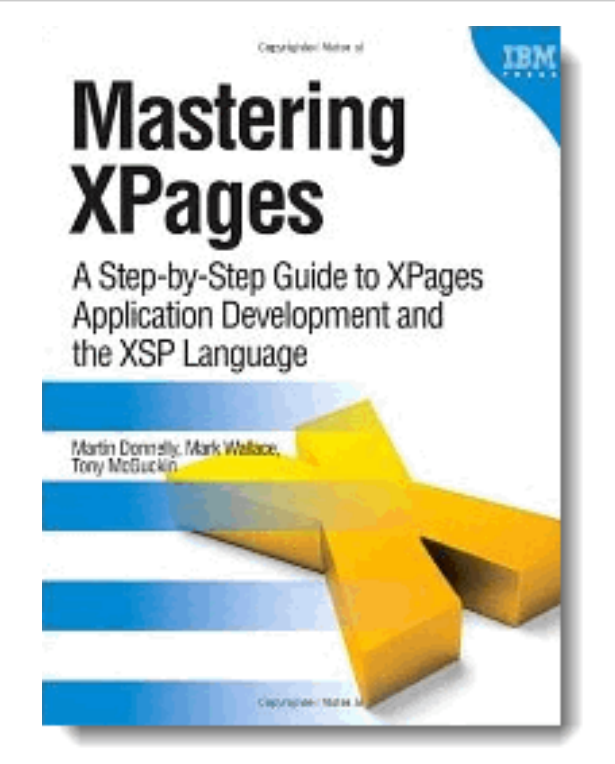

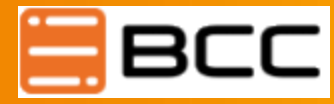

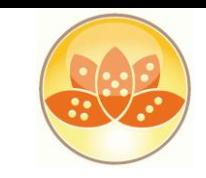

## **Domino Designer 7**

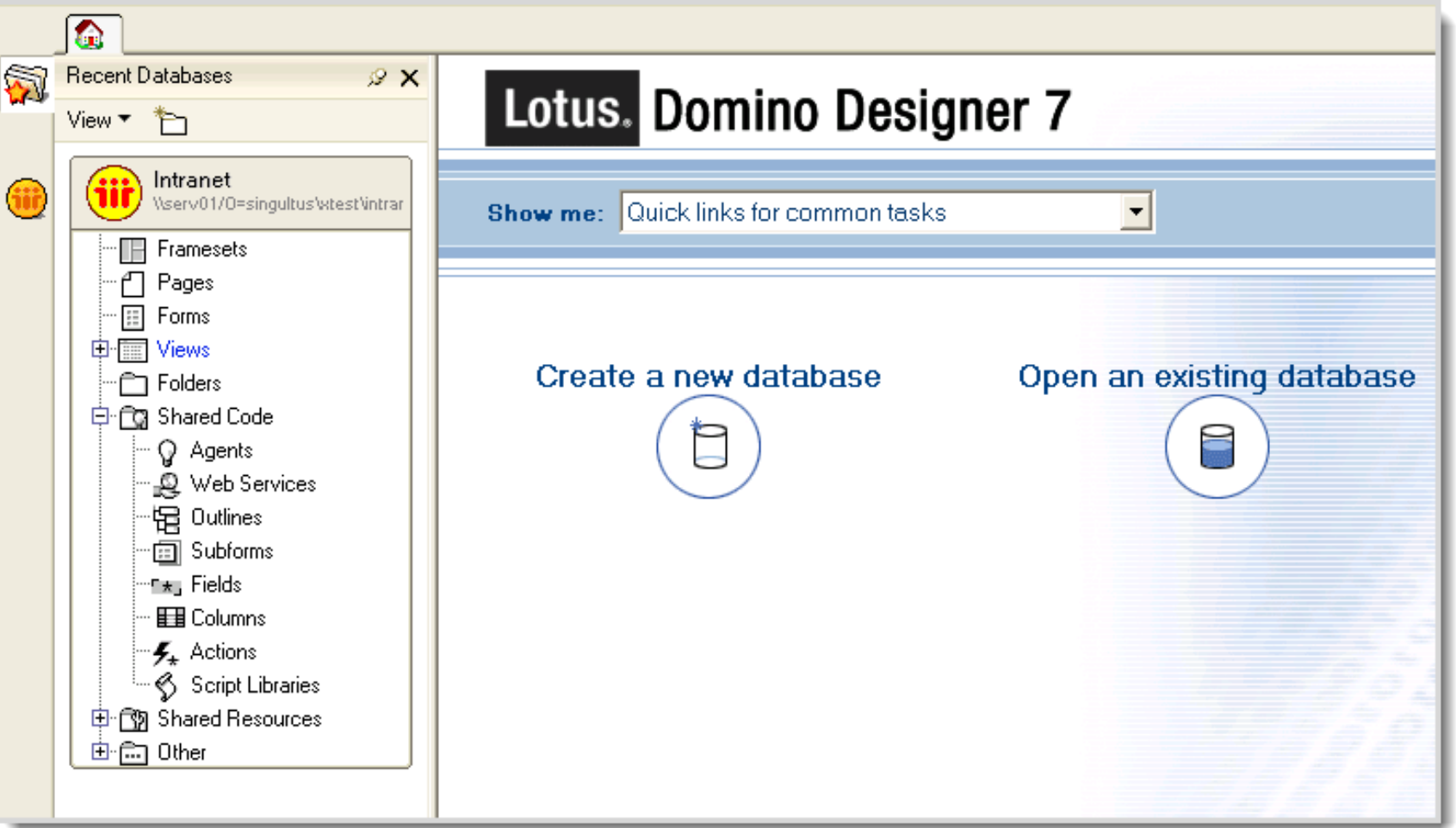

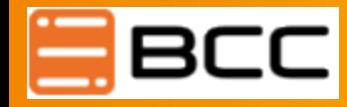

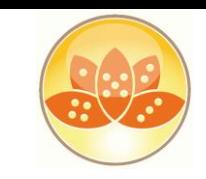

## **Domino Designer 9**

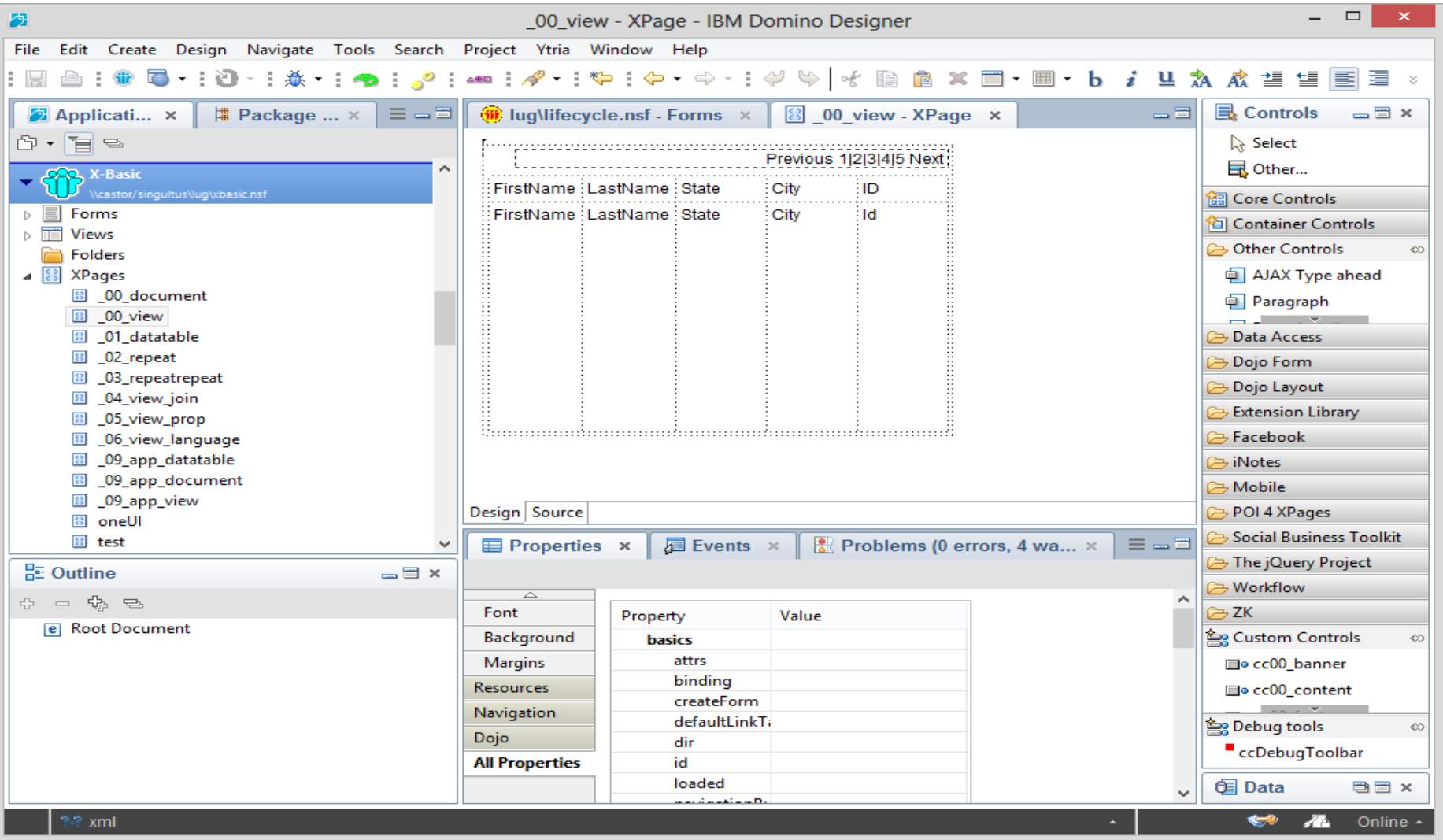

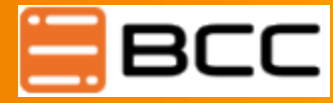

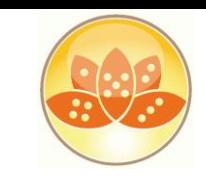

#### **Perspectives / Eclipse Views**

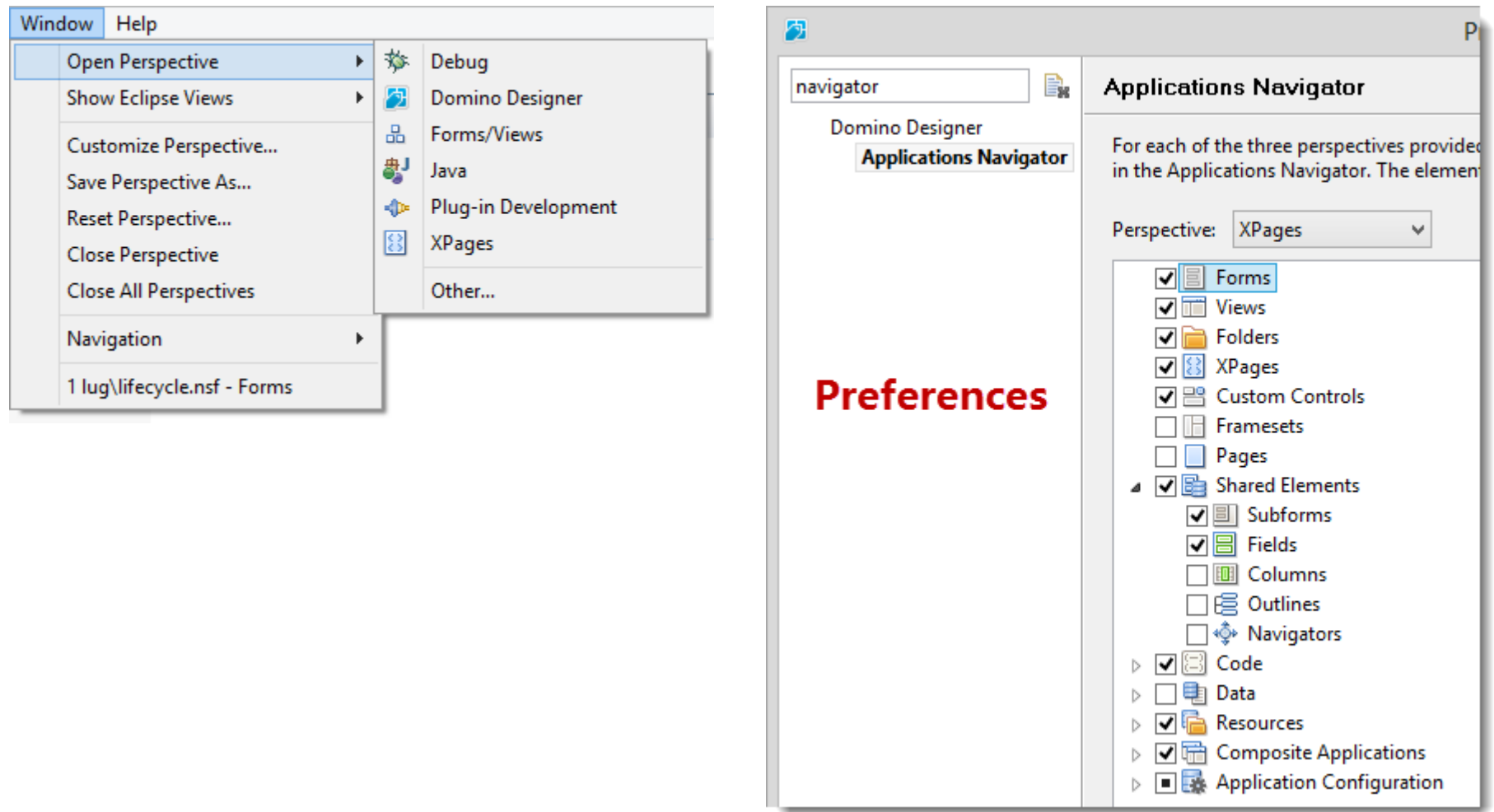

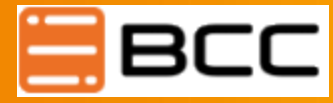

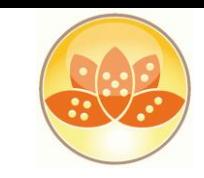

#### **Perspectives / Eclipse Views**

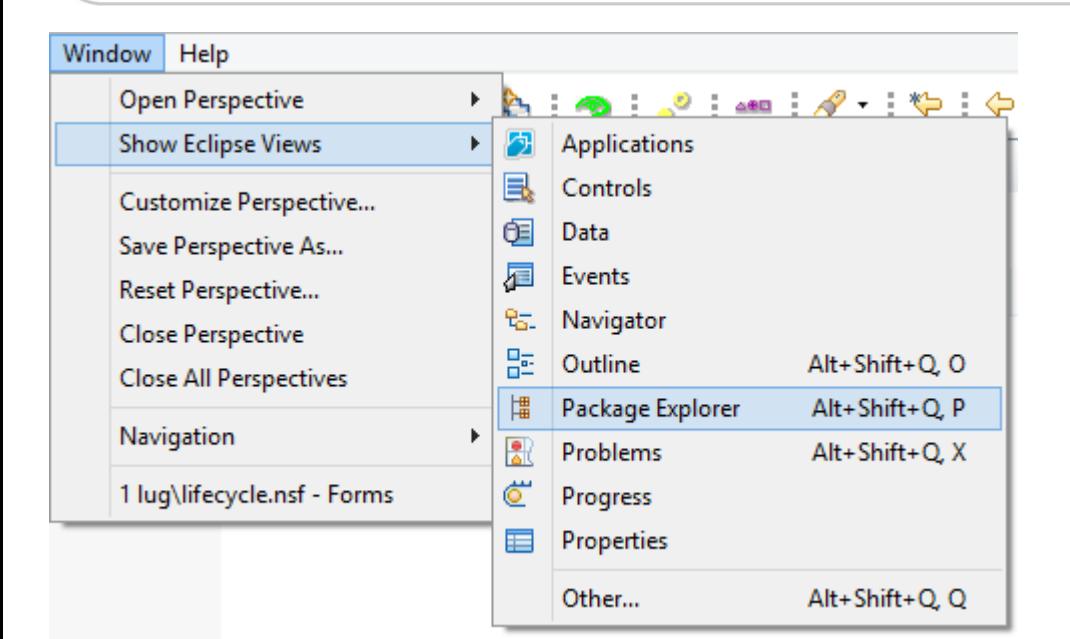

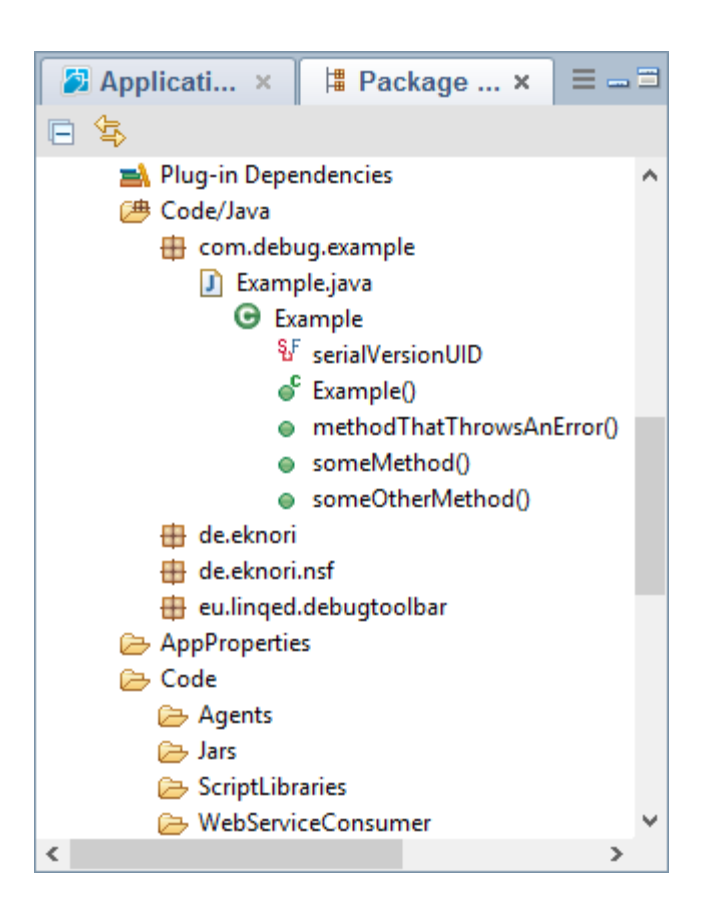

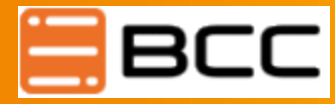

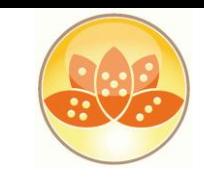

# **Working Sets**

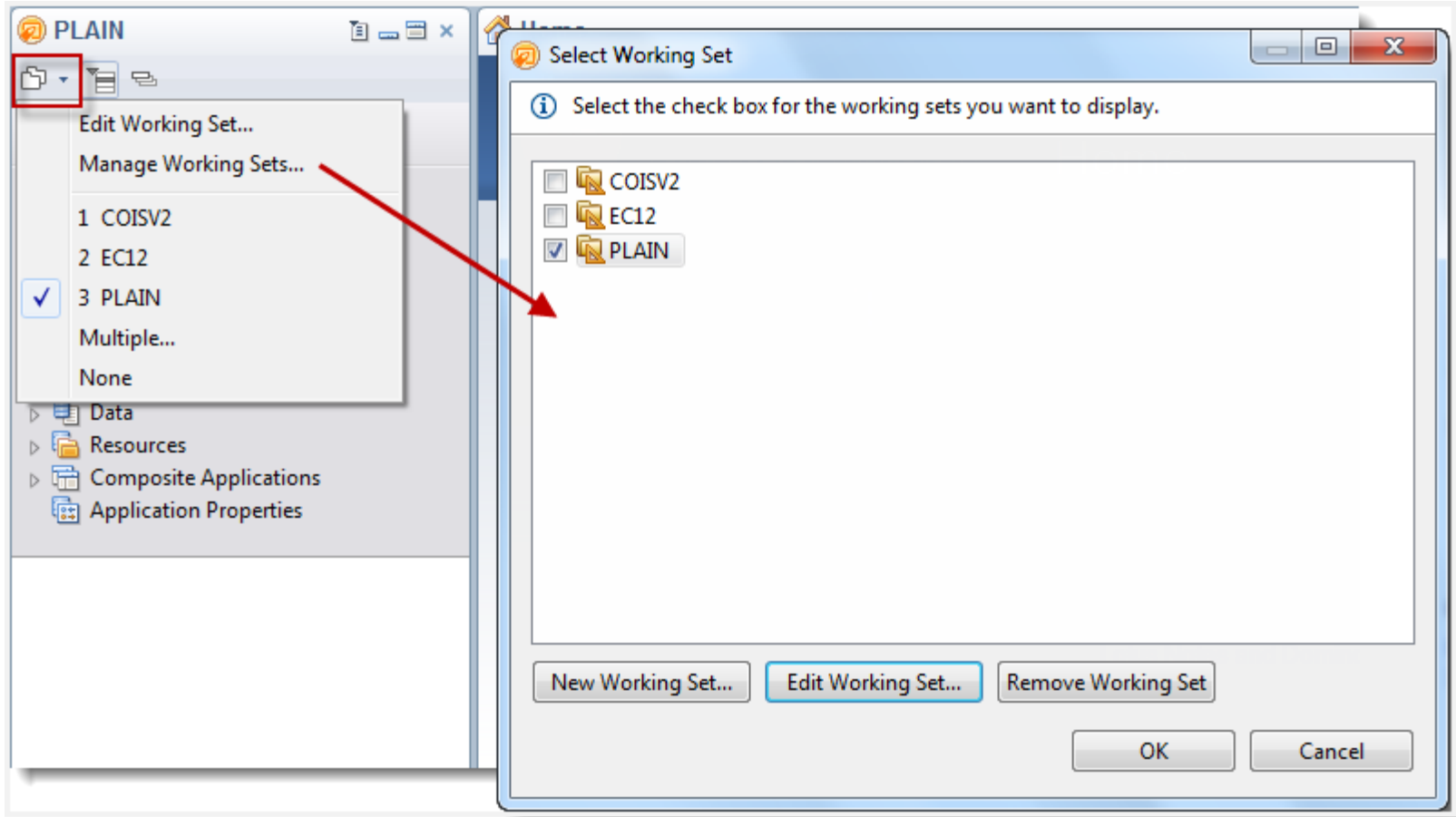

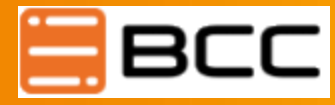

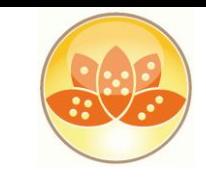

### **Virtuelles Filesystem**

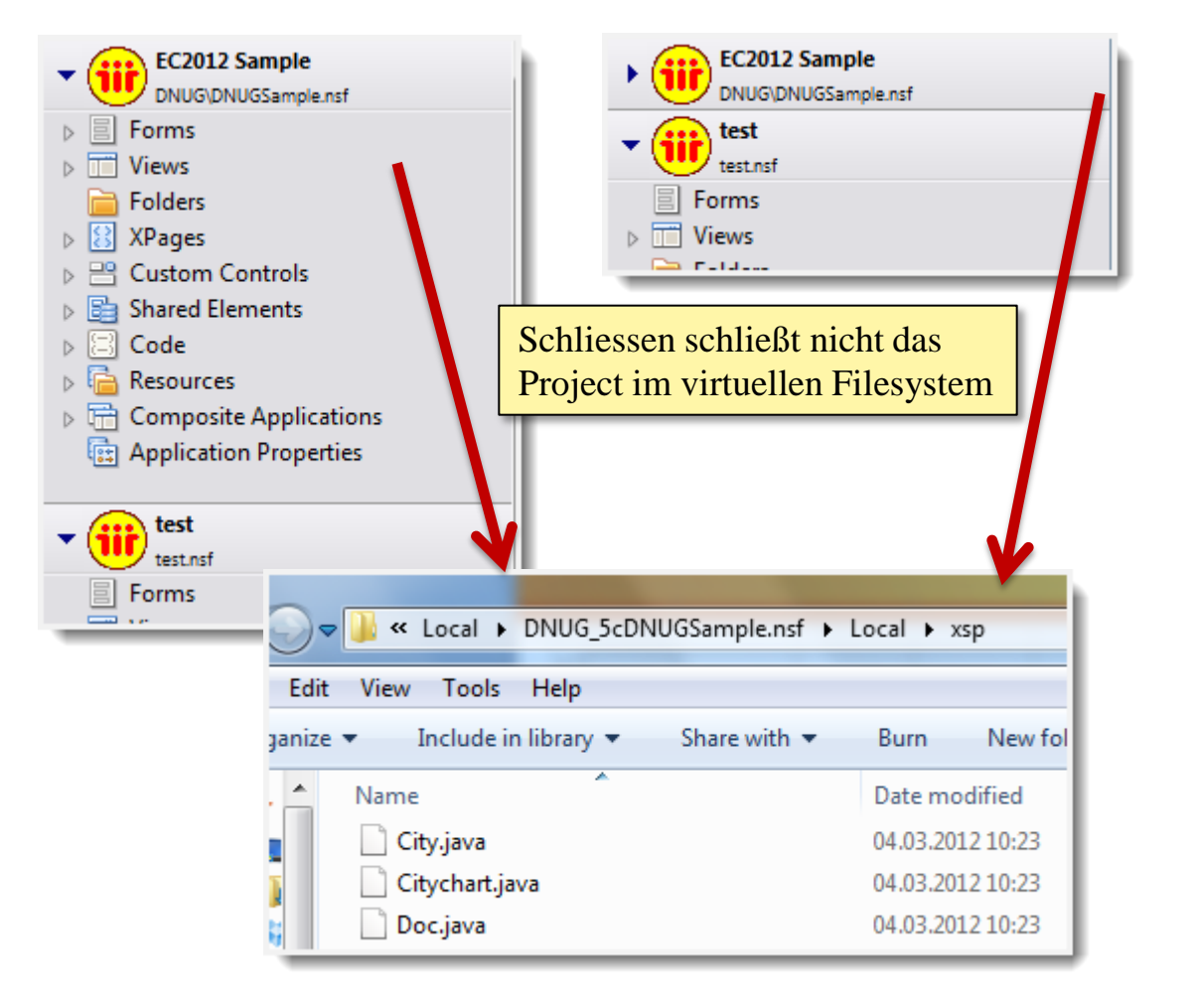

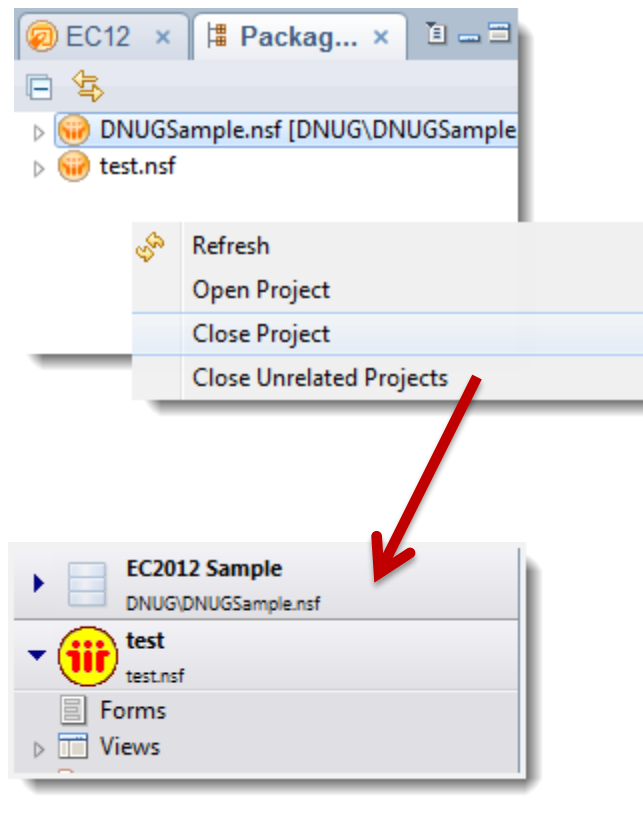

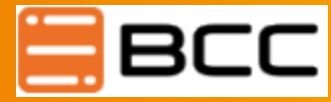

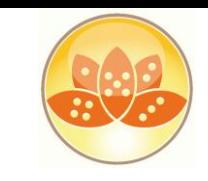

### **Notes Client Speichernutzung optimieren**

- <NotesProgramDir>\framework\rcp\deploy\jvm.properties
	- **vmarg.Xmx=-Xmx512m** (max. HeapSize ¼ RAM)
	- **vmarg.Xms=-Xms128m** (min HeapSize)
		- Werte müssen durch 4 teilbar sein

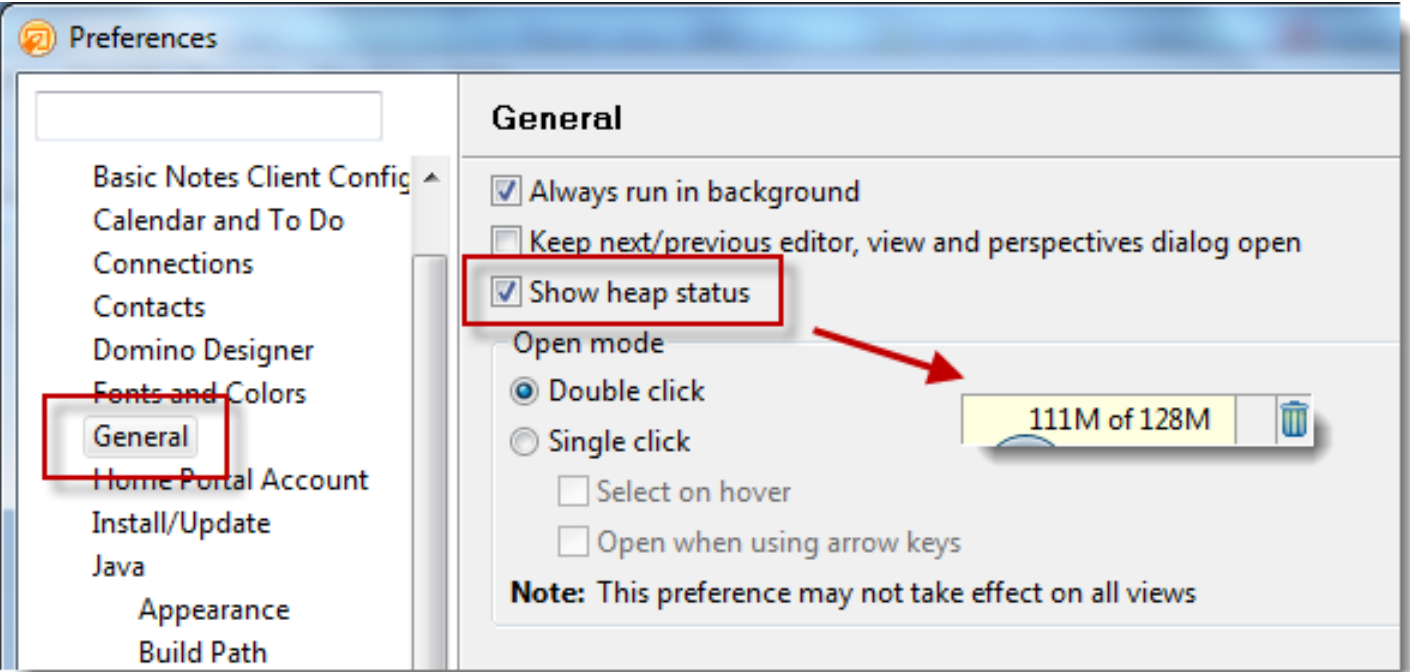

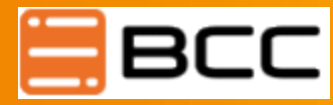

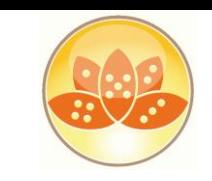

## **Domino Designer individuell anpassen**

- $File \rightarrow Preferences$
- **Nathan Freeman**

#### "**Making Domino Designer work like you want**"

http://ntf.gbs.com/nathan/escape.nsf /d6plinks/NTFN-8GP6RP

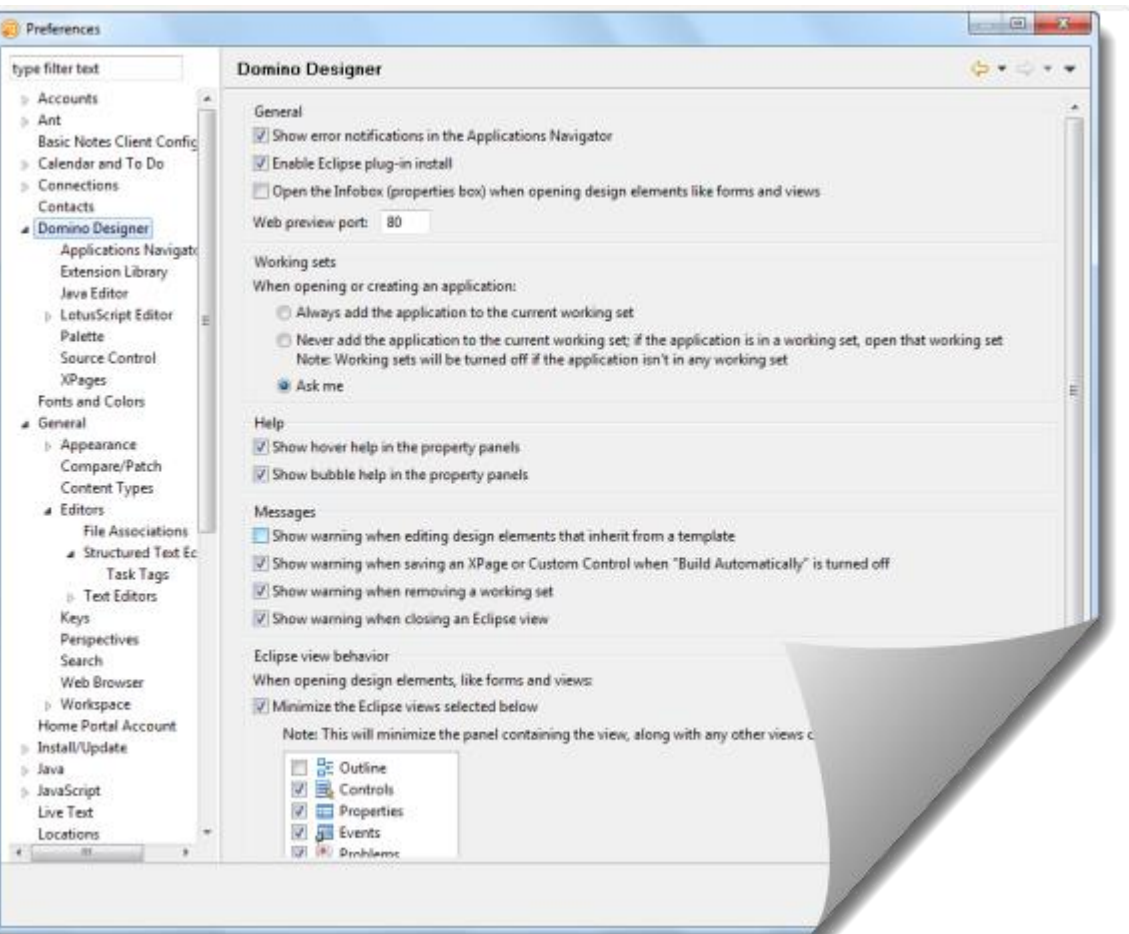

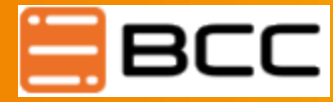

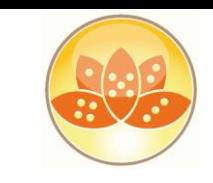

# **WYGINWYS = What You Get Is Not What You See**

**Was im Designer so aussieht** 

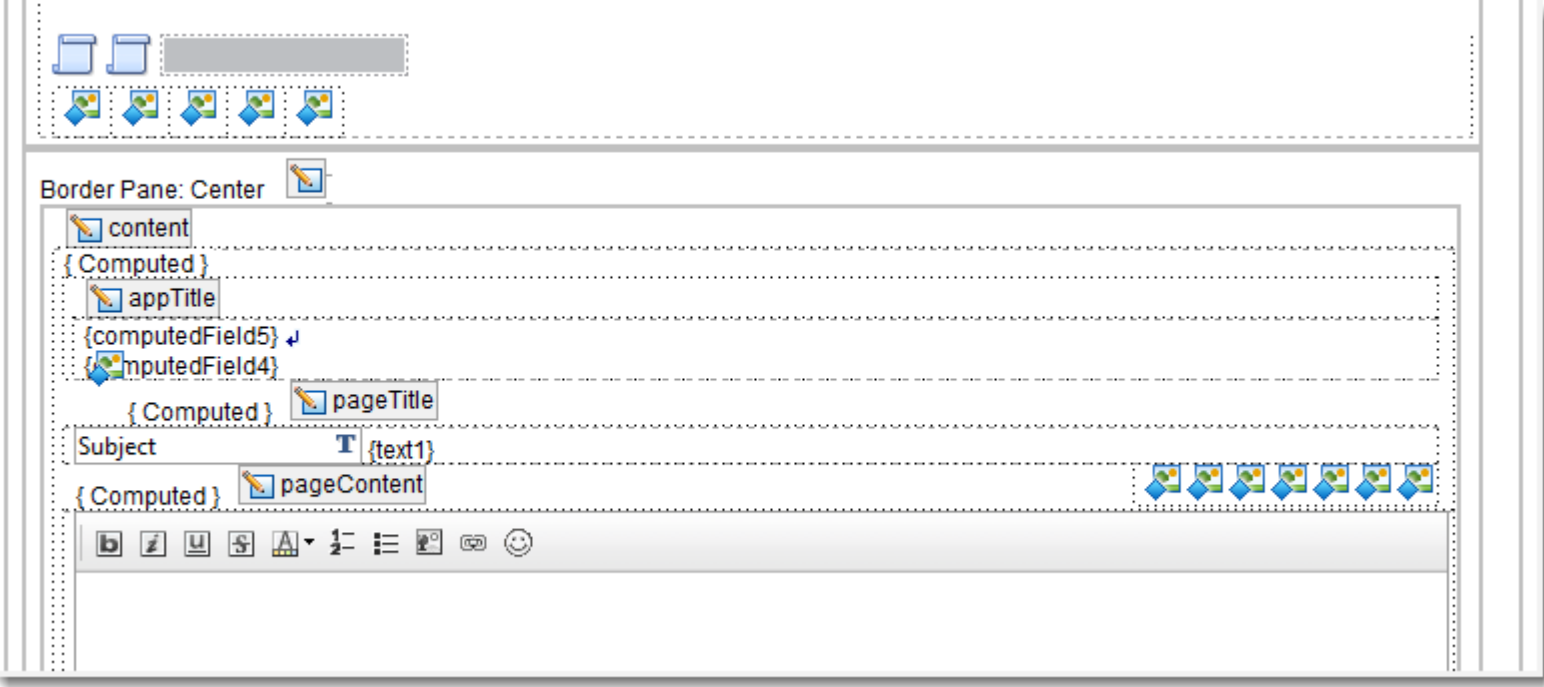

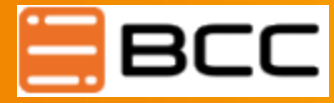

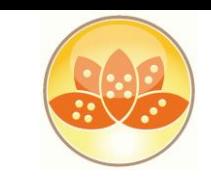

## **WYGINWYS = What You Get Is Not What You See**

#### ■ Sieht im Browser so aus ...

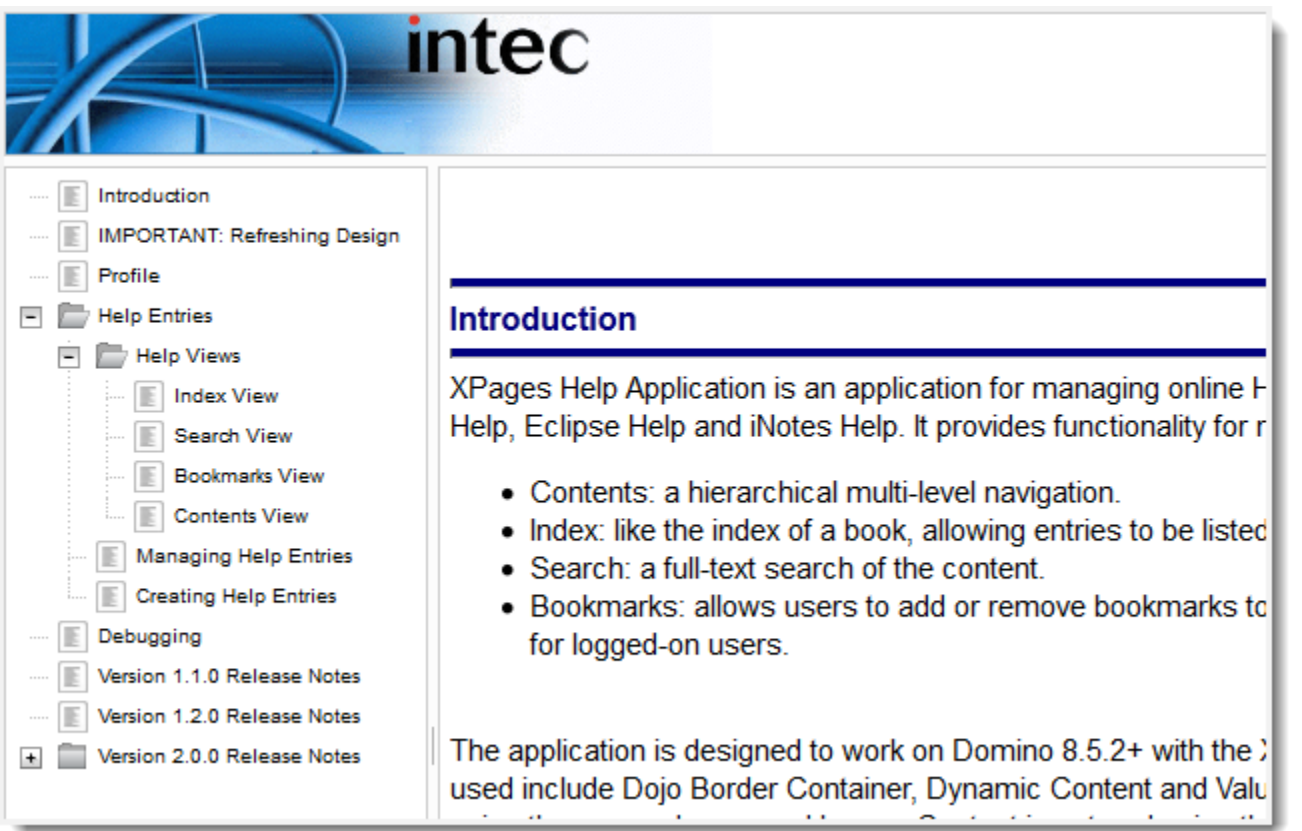

**http://www.openntf.org/internal/home.nsf/project.xsp?action=openDocument&name=XPages%20Help%20A pplication** OpenNTF XPages Help Application: Paul Withers

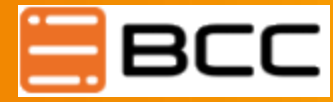

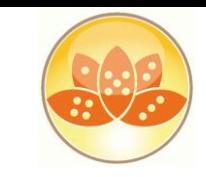

#### **Unterschiedliche Sichten**

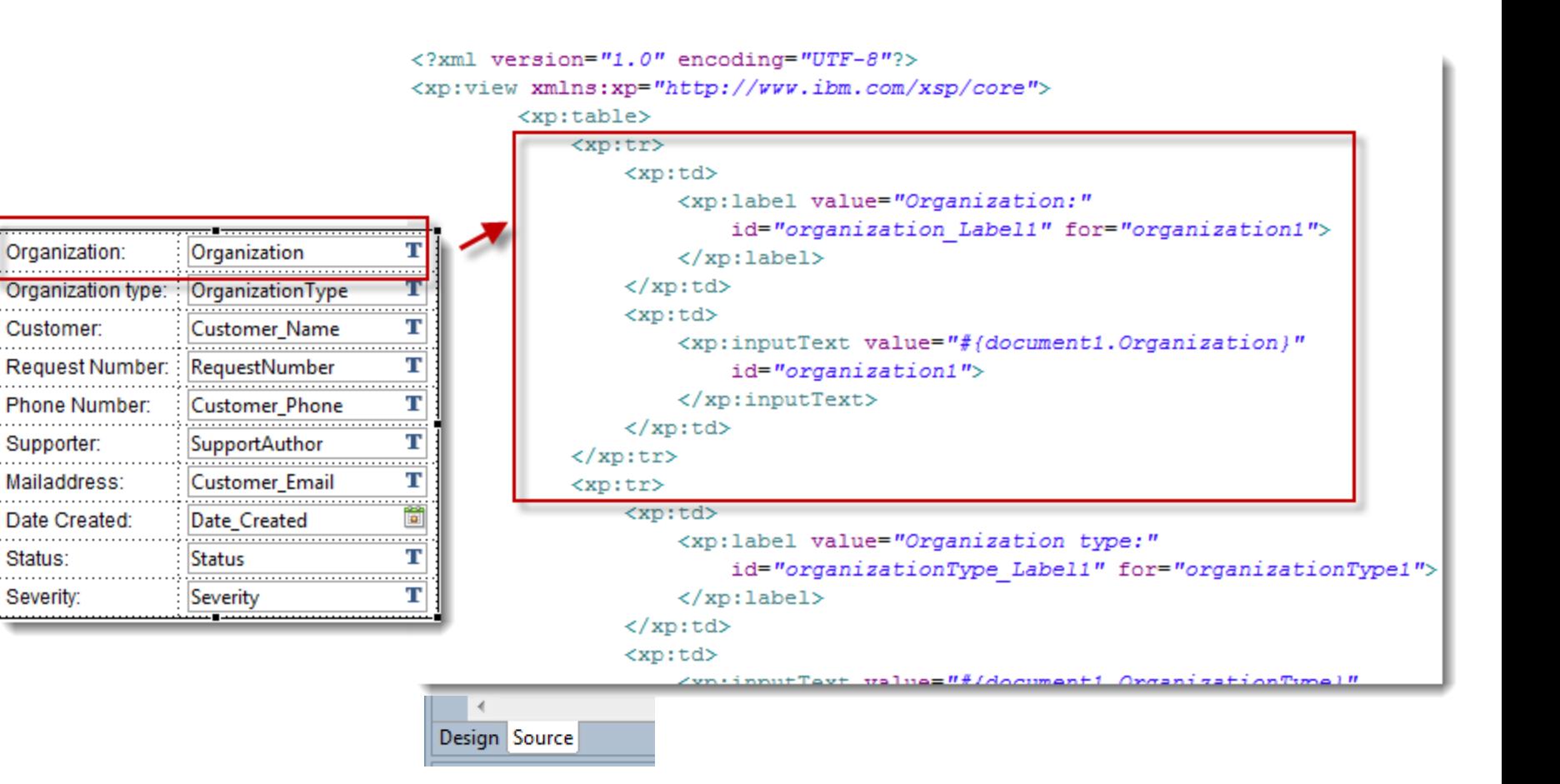

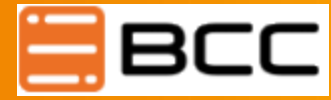

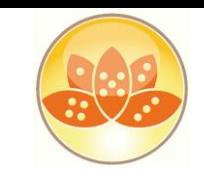

## **SSJS / CSJS**

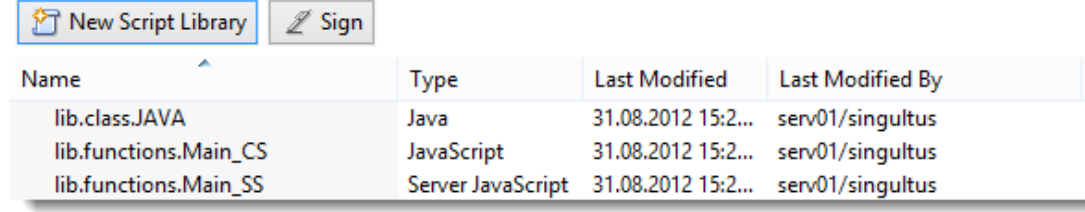

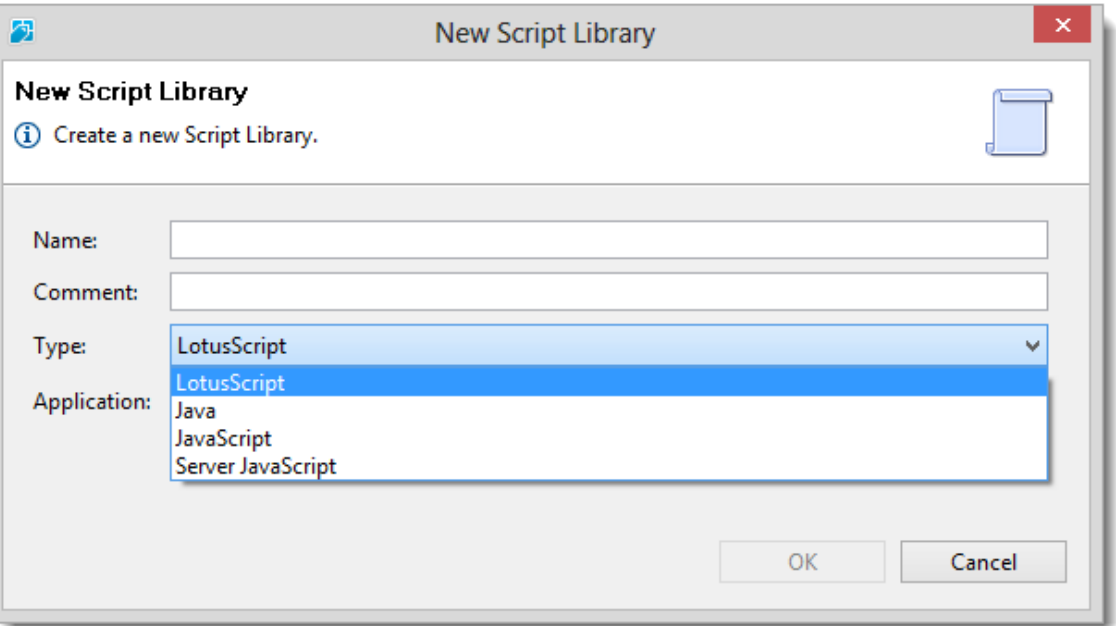

#### **Server-side JavaScript**

Netscape introduced an implementation of the language for server-side scripting with Netscape Enterprise Server, first released in December, 1994 (soon after releasing JavaScript for browsers).[13][14] Since the mid-2000s, there has been a proliferation of server-side JavaScript implementations. Node.js is one recent notable example of server-side JavaScript being used in real-world applications.

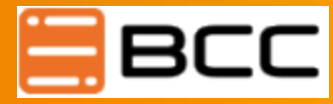

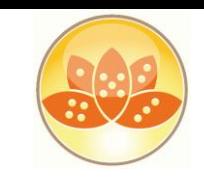

## **Java ( Beans & Managed-Beans )**

- Keine Unterschiede im Code
- Managed-Beans …
	- werden deklariert
	- haben eine Lebensdauer
	- werden automatisch erzeugt, initialisiert, gelöscht
	- werden über die Expression Language (EL) bereitgestellt

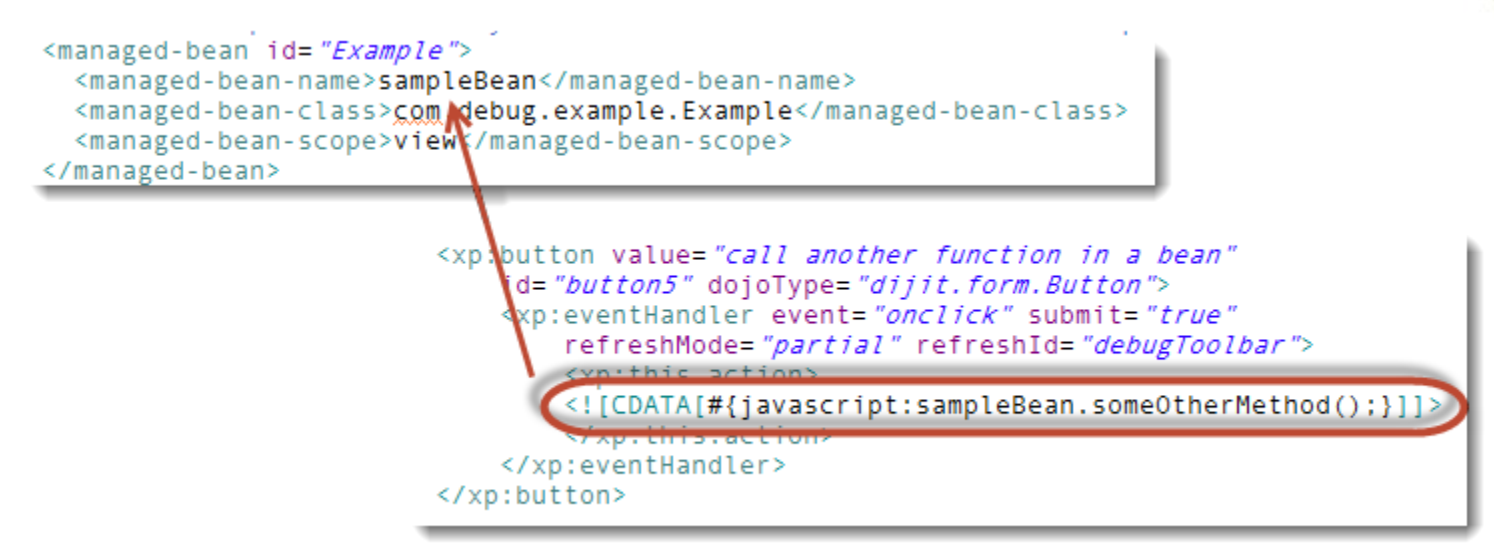

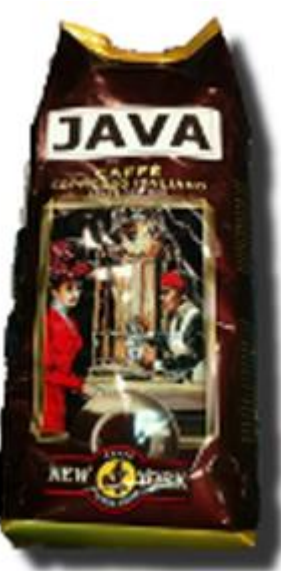

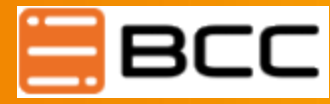

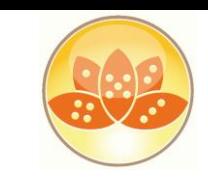

# **Scoped Variables**

#### Application

The applicationScope duration is the WebModule duration. A web module is started when the first request comes in, and is eventually discarded after a period of inactivity, the default being 30 minutes. Every user of the application can access these variables once they are created, so there is no privacy with these variables. The applicationScope should only be used for data that must be shared among many XPages.

#### **Session**

 With sessionScope variables, the variable lasts for the duration of a server session. This is when the user closes their browser, times out, or when a user logs off. The sessionScope is useful for using you want to store values for the current session only and specific to the current user

#### View

 The viewScope is an XPage extension to JSF and it's variables exist for the duration of the current view i.e. the current page. They are not accessible outside of that view. The viewScope is useful when a value must be stored for the current page and can deleted when the user moves to another page.

#### Request

The requestScope variables last for the duration of the request. This means the variables will last for the duration of a url request from the server. The variable can exist across XPages i.e. if an XPage is requested from another XPage. The requestScope variables are useful for variables which can be deleted straight after the value is submitted to the server. This means that there is not extra memory being used to store variables that are no longer needed.

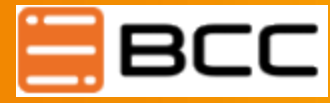

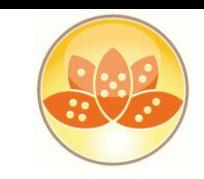

### **OpenNTF: XPages Extension Library**

- Macht die Entwicklung von Web Anwendungen noch einfacher und schneller
- **Integration in Domino Designer**
- ~ 90 zusätzliche, kostenlose Custom Controls
- Open Source
- Eigene Erweiterungen durch Extensibility API
	- http://www.openntf.org/projects/pmt.nsf/ProjectLook up/XPages%20Extension%20Library

Extension Library **Application Layout Dump Object Firebug Lite** Keep Session Alive **Dynamic View Panel InPlaceForm Dialog Button Bar Tooltip Dialog** Dialog Tooltip **TagCloud control REST Services Remote Services** Switch **Dynamic Content List of Links Sort Links Bread Crumbs** Page Navigator Name Picker control **Value Picker control** 

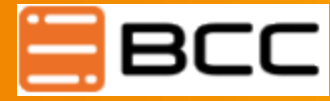

 $\mathbf{m}$ 

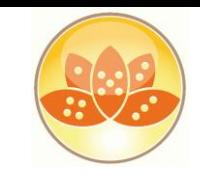

### **Das Endergebnis**

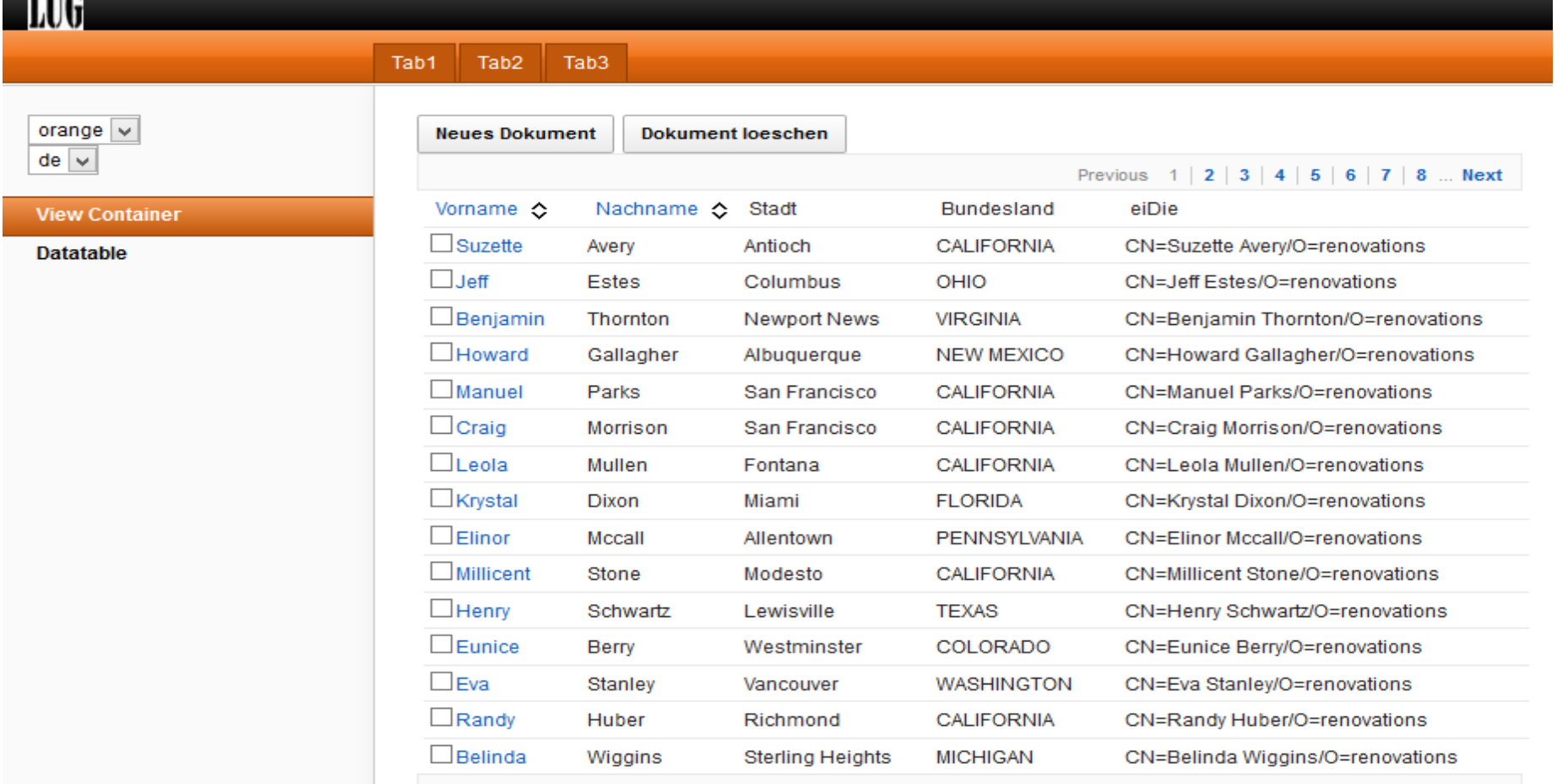

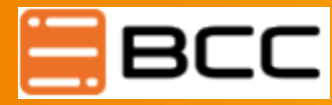

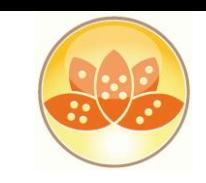

# **Q + A**

- Mail: eknori@eknori.de
- Blog: http://www.eknori.de
- Sametime: bleedyellow.com
- Twitter: eknori

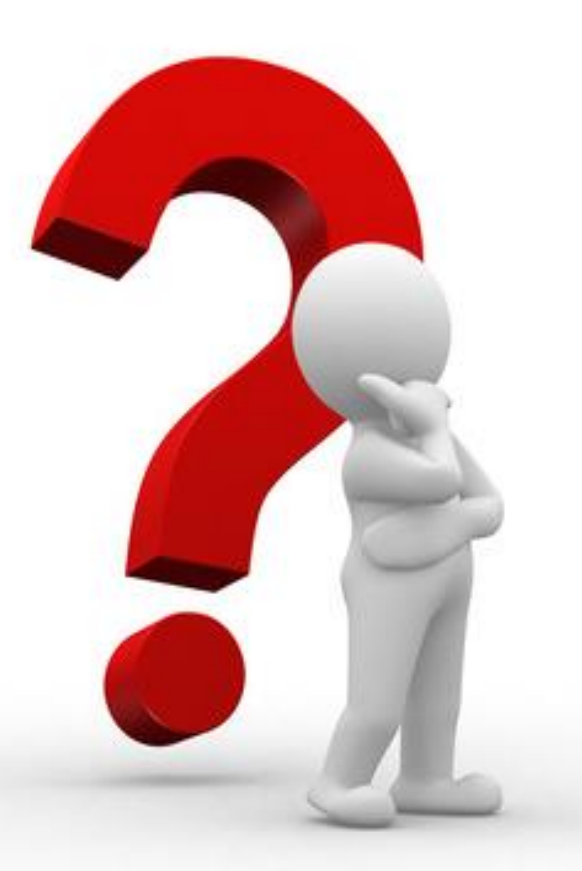

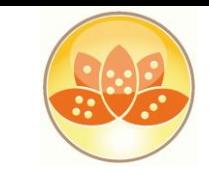

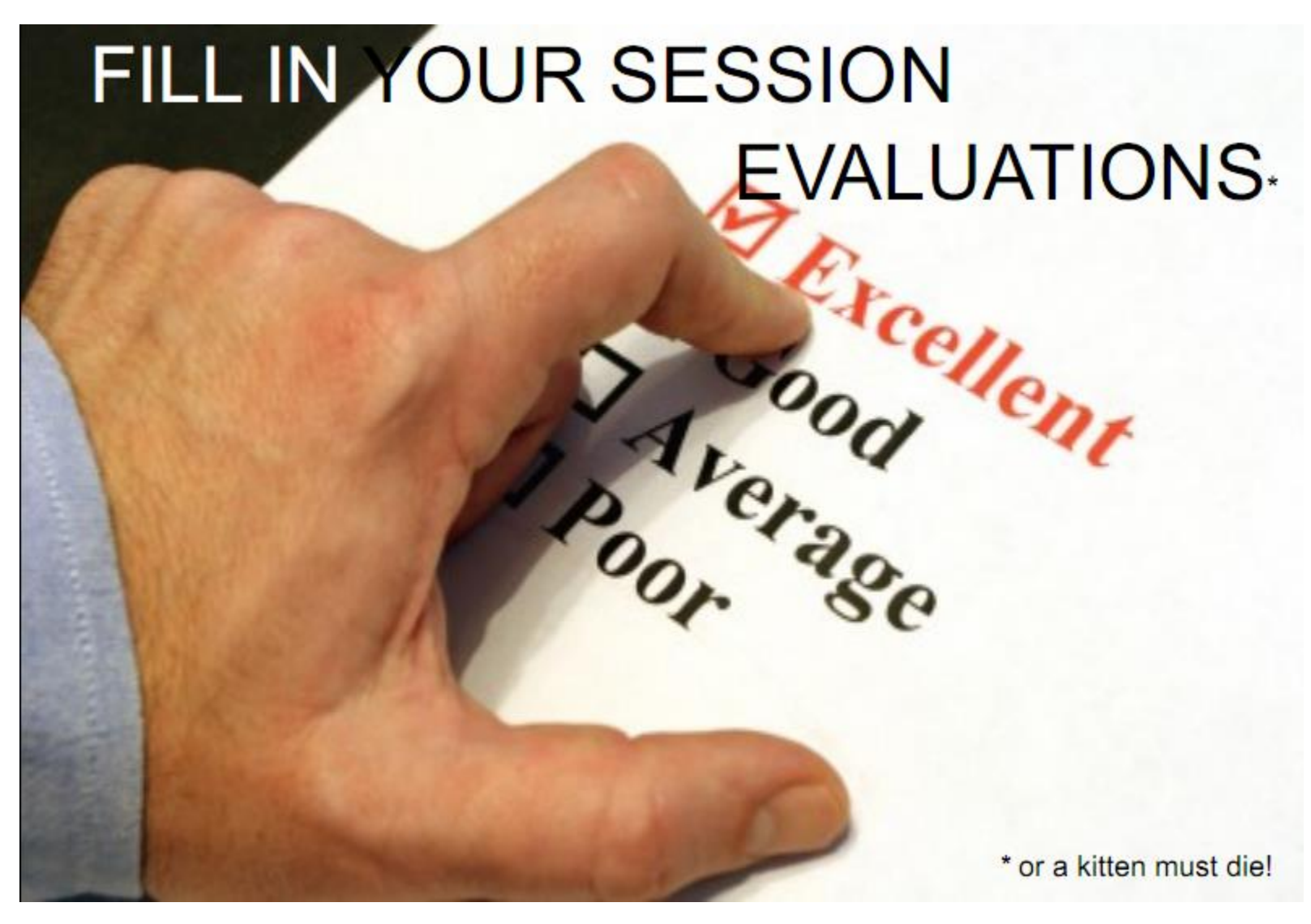

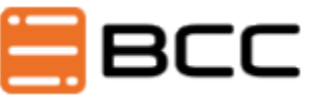

eknori.de